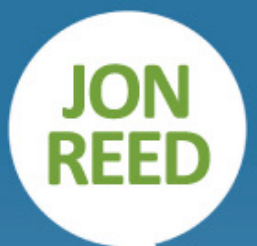

# SZYBKIE ŁĄCZE Z KLIENTAMI MARKETING

## 

**WSZYSTKO, CO MUSISZ** WIEDZIEĆ, BY WYPROMOWAĆ **SWOJA FIRME W SIECI** 

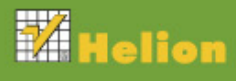

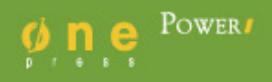

Tytuł oryginału: Get Up To Speed with Online Marketing: How to use websites, blogs, social networking and much more

Tłumaczenie: Bartosz Sałbut

ISBN: 978-83-246-3759-1

© Jon Reed 2011.

This translation of GET UP TO SPEED WITH ONLINE MARKETING HOW TO USE WEBSITES, BLOGS, SOCIAL NETWORKING SITES AND MUCH MORE 01 Edition is published by arrangement with Pearson Education Limited.

© 2012 Helion S.A.

All rights reserved. No part of this book may be reproduced or transmitted in any form or by any means, electronic or mechanical, including photocopying, recording or by any information storage retrieval system, without permission from the Publisher.

Wszelkie prawa zastrzeżone. Nieautoryzowane rozpowszechnianie całości lub fragmentu niniejszej publikacji w jakiejkolwiek postaci jest zabronione. Wykonywanie kopii metodą kserograficzną, fotograficzną, a także kopiowanie książki na nośniku filmowym, magnetycznym lub innym powoduje naruszenie praw autorskich niniejszej publikacji.

Wszystkie znaki występujące w tekście są zastrzeżonymi znakami firmowymi bądź towarowymi ich właścicieli.

Autor oraz Wydawnictwo HELION dołożyli wszelkich starań, by zawarte w tej książce informacje były kompletne i rzetelne. Nie biorą jednak żadnej odpowiedzialności ani za ich wykorzystanie, ani za związane z tym ewentualne naruszenie praw patentowych lub autorskich. Autor oraz Wydawnictwo HELION nie ponoszą również żadnej odpowiedzialności za ewentualne szkody wynikłe z wykorzystania informacji zawartych w książce.

Drogi Czytelniku! Jeżeli chcesz ocenić tę książkę, zajrzyj pod adres *http://onepress.pl/user/opinie/miszyb* Możesz tam wpisać swoje uwagi, spostrzeżenia, recenzję.

Wydawnictwo HELION ul. Kościuszki 1c, 44-100 GLIWICE tel. 32 231 22 19, 32 230 98 63 e-mail: *onepress@onepress.pl* WWW: *http://onepress.pl* (księgarnia internetowa, katalog książek)

Printed in Poland.

- • [Kup książkę](http://onepress.pl/page54976~rt/miszyb)
- • [Poleć książkę](http://onepress.pl/page54976~rf/miszyb)
- • [Oceń książkę](http://onepress.pl/page54976~ro/miszyb)
- • [Księgarnia internetowa](http://onepress.pl/page54976~/)
- • [Lubię to! » Nasza społeczność](http://ebookpoint.pl/r/JH8P6)

## **Spis treści**

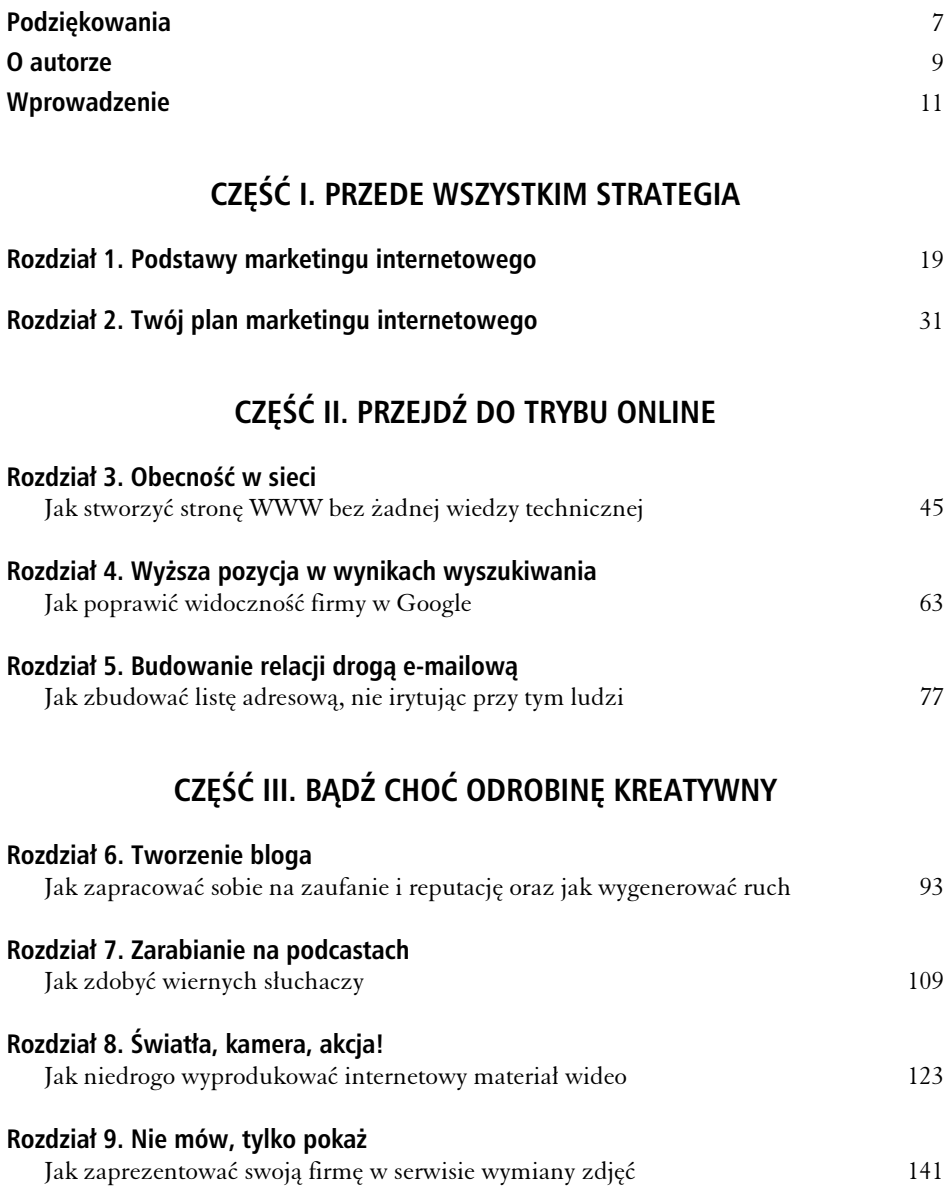

#### Kup książkę **Polec**ius Antonio książkę poleć książkę Poleć książkę

#### 6 | Spis treści

## **CZĘŚĆ IV. OTWÓRZ SIĘ NA INNYCH**

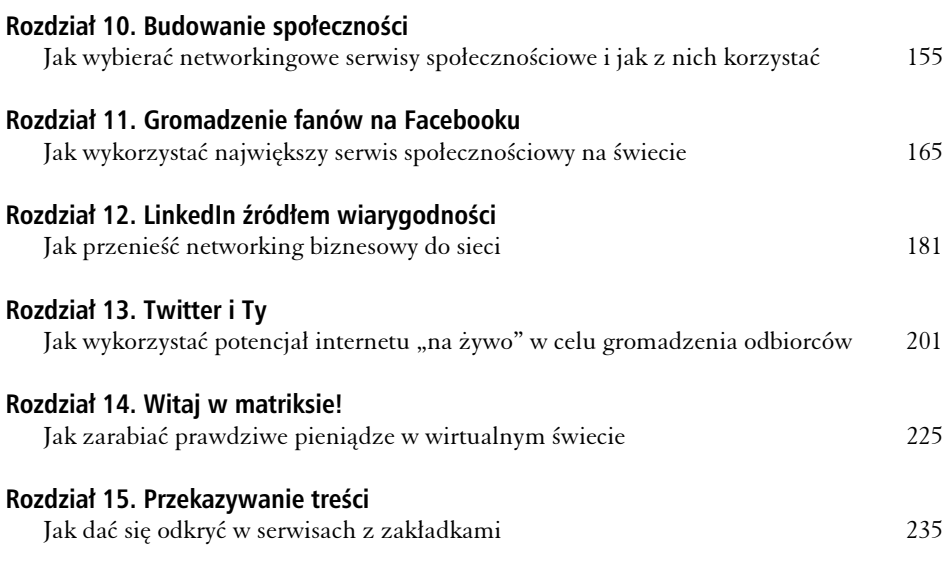

## **CZĘŚĆ V. ZAPEWNIJ SOBIE POMOC**

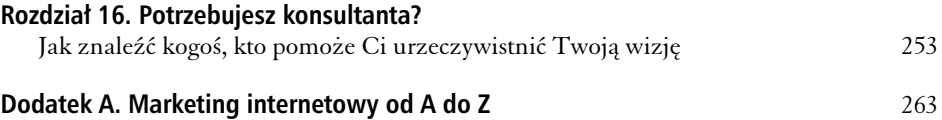

#### Kup książkę **Polec**ius Antonio książkę Poleć książkę

## **Rozdzia**

**14**

## **Witaj w matriksie!**

#### Jak zarabiać prawdziwe pieniądze w wirtualnym świecie

irtualne światy, takie jak Second Life (http://secondlife.com), wyglądają jak gry komputerowe, funkcjonują natomiast jak serwisy społecznościowe. W porównaniu z klasycznymi serwisami społecznościowymi korzystanie **z i**rtualne światy, takie jak Second Life (http://secondlife.com), wyglądają jak gry komputerowe, funkcjonują natomiast jak serwisy społecznościowe.<br>W porównaniu z klasycznymi serwisami społecznościowymi korzystanie<br>z nic korzystania z interfejsu. Nie bez znaczenia jest też to, że okres ich największej popularności już minął i dziś zdają się one pozostawać nieco w cieniu swojej świetności sprzed kilku lat. Mimo to należy zastosować tu to samo podejście co w przypadku innych mediów społecznościowych: jeżeli uczestnicy Twojego rynku przebywają w wirtualnych światach, także Ciebie nie powinno tam zabraknąć.

#### **Czym są wirtualne światy?**

Wirtualne światy sprawiają wrażenie gier komputerowych — ale nimi nie są. Występujące w nich "postacie" są tak naprawdę awatarami, czyli wirtualnymi przedstawieniami ludzi z krwi i kości, którzy siedzą w różnych miejscach na całym świecie z rękami na klawiaturze.

Wirtualne światy to między innymi World of Warcraft, Club Penguin (*www*. *clubpenguin.com* — prowadzony przez firmę Disney i kierowany do dzieci), Entropia Universe (*www.entropiauniverse.com*) i Second Life (*http://secondlife.com*). Możesz nawet stworzyć własny wirtualny świat, korzystając w tym celu z aplikacji Unity (*http://unity3d.com*).

tego typu medium, jeżeli chodzi o promocję firmy.

Second Life stanowi najlepsze Projekt Second Life został uruchomiony w 2003 roku przez firmę Linden Labs. Obecnie jest to największy wirtualny świat, który w styczniu 2010 roku miał 18

milionów zarejestrowanych użytkowników (tak naprawdę trudno dotrzeć do wiarygodnych danych na temat aktywnych użytkowników). Jako duży serwis wykorzystujący sprawdzone modele biznesowe i odzwierciedlający rzeczywistość gospodarczą świata rzeczywistego Second Life stanowi najlepsze tego typu medium, jeżeli chodzi o promocję firmy. Dlatego też to właśnie temu serwisowi poświęcę w tym rozdziale najwicej uwagi.

W Second Life (SL) znajdziemy wiele elementów występujących również w prawdziwym świecie — takich jak sklepy, uniwersytety, muzea, kluby nocne, a nawet instytucje publiczne. Znajdzie się tam ambasada Szwecji, a także budynek brytyjskiej National Health Service, wykorzystywany wspólnie z Imperial College London. W SL powstay wirtualne kampusy wielu uniwersytetów, takich jak Harvard, MIT, Ohio University, The Open University czy London School of Journalism (który wymaga od swoich studentów, aby wzięli udział przynajmniej w jednym wykładzie prowadzonym w SL). Można odnieść wrażenie, że edukacja stanowi jeden z obszarów, w którym Second Life znalazł swoją niszę.

Pragnę podkreślić, że nie wszyscy muszą się angażować w aktywność w świecie wirtualnym — tego typu serwis nie będzie też pierwszym narzędziem z dziedziny mediów społecznościowych, po które zdecydujesz się sięgnąć. Pod pewnymi względami wirtualny świat jest w istocie kolejnym serwisem społecznościowym (choć z rozbudowanym trójwymiarowym interfejsem graficznym), należy jednak zdawać sobie sprawę, że korzystanie z niego wymaga sporego zaangażowania. Przede wszystkim musisz pobrać oprogramowanie i nauczyć się korzystać z interfejsu.

#### **Biznesowe zastosowania wirtualnych światów**

Second Life może być wykorzystywany przez firmy dokładnie tak samo jak każdy inny serwis społecznościowy. W SL ludzie nawiązują relacje, tworzą listy znajomych i zapisują się do grup odpowiadających ich zainteresowaniom. Podobnie jak w przypadku wszystkich innych networkingowych serwisów społecznościowych — jeżeli Twoja społeczność udziela się w SL, Ty powinieneś robić to samo.

Poniżej przedstawiam różne sposoby wykorzystania SL przez firmy.

1 Tworzenie nowych produktów. Second Life może się okazać przydatny w pracy nad nowymi produktami, szczególnie zaś przy tworzeniu ich trójwymiarowych modeli. Takie rozwiązanie może się okazać skutecznym

sposobem na niedrogie testy prototypów i pozyskiwanie wartościowej opinii zwrotnej z rynku. Można testować w ten sposób najróżniejsze rzeczy — od ekologicznych domów, przez nowy system tranzytowy, aż po mechaniczne zabawki (w SL z powodzeniem testowała je firma Little Wonder Studio, *http://littlewonderstudio.com*).

- 2 Promowanie produktów ze świata rzeczywistego. Projektanci mody sprzedają wirtualną odzież w ramach promowania marek istniejących w świecie rzeczywistym. Nic nie stoi na przeszkodzie, abyś i Ty założył (wirtualny) sklep z wirtualnymi produktami. Po kliknięciu jednego z artykułów użytkowników mógłby on trafiać na Twoją prawdziwą stronę z prawdziwymi produktami. Możesz sprzedawać na przykład wirtualną biżuterię dla awatarów, a w wirtualnym sklepie zamieścić odnośniki do prawdziwej biżuterii oferowanej w Twoim prawdziwym sklepie internetowym. Najlepiej by było, gdyby Twoja marka funkcjonowała zarówno w SL, jak i w świecie rzeczywistym.
- 3 Promowanie rzeczywistych usług. Możesz promować swoje usługi na wiele różnych sposobów, takich jak rozwieszanie wirtualnych plakatów reklamowych czy organizowanie wydarzeń i seminariów. To również niezłe rozwiązanie, jeśli w Twojej ofercie znajdują się usługi o charakterze technicznym.
- 4 Sprzedaż wirtualnych produktów. W SL możesz również zarabiać na życie, sprzedając w pełni wirtualne produkty. Wszystko, co stworzysz w SL (napiszesz w języku opracowanym przez twórców serwisu), jest chronione prawem autorskim i możesz to sprzedać w prawdziwym świecie. Mieszkańcy SL personalizują swoje awatary, kupując nie tylko odzież, lecz również skórę, włosy, konkretne kształty ciała i gesty, na przykład kroki taneczne. W świecie Second Life funkcjonuje waluta Linden Dolar (L\$), którą można wymieniać na prawdziwą gotówkę na rynkowej giełdzie walutowej "Lindex". W chwili pisania tego tekstu kurs wymiany wynosił około 250 L\$ za jednego dolara amerykańskiego.
- **5 Sprzedaż wirtualnych nieruchomości.** Właśnie w ten sposób Anshe Chung zarobiła miliony, przy czym mówię tu o milionach prawdziwych dolarów ameryka skich, a nie o milionach L\$. Anshe Chung to awatar Ailin Graef, byłej nauczycielki. W SL założyła ona firmę budującą wirtualne nieruchomości i pośredniczącą w handlu nimi, dzięki czemu stała się najprawdziwszą milionerką i w 2006 roku trafiła na okładkę magazynu "Business Week". W 2004 roku zaczęła tworzyć i sprzedawać

animacje na zamówienie, a uzyskane z tego środki inwestowała w wirtualne działki, na których budowała wirtualne nieruchomości. Dzisiaj jest właścicielką terenów i nieruchomości zlokalizowanych na setkach serwerów — większość z nich jest sprzedawana lub wynajmowana innym użytkownikom w ramach tworzonych przez nią osiedli "Dreamland". W listopadzie 2006 roku Chung ogłosiła, że jest pierwszą postacią internetową, która posiada majątek przekraczający milion dolarów amerykańskich, uzyskany wyłącznie z zysków z działalności prowadzonej w wirtualnym świecie. Jej firma zatrudnia obecnie osiemdziesięciu penoetatowych pracowników, gównie programistów i grafików. W gronie jej klientów znajduje się kilka firm z listy Fortune 100. Budowa tego imperium zajęła jej zaledwie dwa i pół roku przy początkowej inwestycji w wysokości 10 dolarów. Wirtualny świat, wirtualne nieruchomości, prawdziwe pieniądze.

- 6 Spotkania z klientami i dostawcami. Jeżeli Twoi klienci lub dostawcy korzystają z SL albo jeżeli chcesz tam szukać współpracowników, możesz zacząć organizować spotkania w wirtualnym świecie. To przydatne rozwiązanie, gdy trzeba porozmawiać w gronie kilku osób rozsianych po całym świecie. Owszem, możesz skorzystać w tym celu ze Skype'a lub zaplanować wideokonferencję, jednak doświadczenie związane ze spotkaniem czyjegoś awatara w SL to zupełnie inna jakość.
- 7 **Szkolenia.** Kształcenie w ramach SL przynosi tak dobre skutki między innymi dlatego, że użytkownik ma możliwość wchodzenia w wirtualne interakcje z ludźmi. Wspomniana kategoria nie ogranicza się wyłącznie do kursów uniwersyteckich, ale obejmuje również seminaria, warsztaty i spotkania sprzedażowe. Jeżeli Twoja działalność ma związek ze szkoleniami, a Twój rynek funkcjonuje w ramach SL, powiniene poważnie rozważyć organizację seminariów w tym świecie. Możesz nawet zaimportować tam prezentacje przygotowane w PowerPoincie, materialy audio i wideo.

Tysiące mieszkańców SL dorabiają sobie do regularnych pensji w wirtualnym świecie. W szczególności dotyczy to:

- organizatorów imprez i ślubów,
- projektantów mody,
- projektantów awatarów,
- - $\blacksquare$  projektantów biżuterii,
- architektów,
- plastyków,
- muzyków,
- wydawców,
- pisarzy,
- publicystów.

Jeśli chcesz dowiedzieć się więcej na ten temat, zajrzyj na stronę http://secondlife.com/ *whatis/businesses.php*.

#### **Wirtualne światy w akcji**

#### **Virtual Farmers Market (www.vfmuk.com)**

Marcus Carter postanowił wykazać się innowacyjnością w kwestii marketingu w wirtualnym świecie. Zamiast próbować trafić do istniejącej już społeczności SL, postanowił stworzyć własną społeczność skupioną wokół jego firmy. W tym celu wykreował własny wirtualny świat — Virtual Farmers Market.

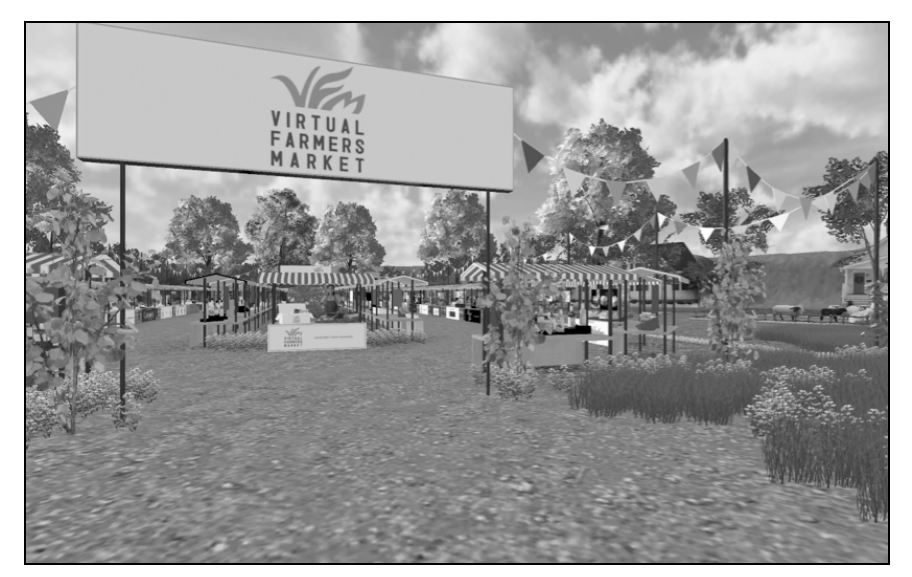

**Rysunek 14.1.** *Virtual Farmers Market*

VFM powstał na platformie Unity (http://unity3d.com) i jest mniejszy od Second Life, stanowi jednak podobne trójwymiarowe przedstawienie targu owocowo-warzywnego. Klienci mogą sobie chodzić wśród straganów i wchodzić w interakcje ze sprzedawcami (z Anglii i Irlandii) po kliknięciu danego stoiska trafiają na stronę internetową, na której producent w materiale wideo przybliża swoją ofertę.

W marcu 2010 roku, czyli trzy miesiące po uruchomieniu VFM, Marcus Carter wystąpił w programie *Food Programme* na antenie radia BBC 4 i przedstawił swój wirtualny świat jako "alternatywę dla ludzi, którzy nie mają czasu chodzić na prawdziwe targowisko, przez co tracą szansę podziwiania świetnych produktów żywnościowych. Mała firma spożywcza ma niewielkie szanse, żeby przebić się w sieci. Możesz robić naprawdę świetny dżem chilli i próbować sprzedawać go na stronie internetowej, ale jeżeli jest to strona jednego producenta jednego produktu, ściąganie ludzi okazuje się bardzo dużym wyzwaniem. Dlatego zabiegam o to, by zgromadzić pięćdziesięciu pięciu najlepszych brytyjskich producentów, dzięki czemu klienci mogą ich u mnie znaleźć, poznać ich ofertę, a następnie zrobić wszystkie zakupy do jednego koszyka i zamówić je do domu". Wielu niezależnych producentów żywności nie dysponuje własną stroną internetową, a dzięki VFM mogą połączyć siły i dotrzeć na ogólnokrajowy rynek.

Wirtualny interfejs i materiały wideo Virtual Farmers Market umożliwiają dość wierne odtworzenie doświadczenia związanego z wizytą na prawdziwym targu owocowo-warzywnym. O skuteczności tego rozwiązania decydują te same czynniki, które odgrywają główną rolę w przypadku innych form marketingu internetowego stosowanych przez małe firmy — pozwala ono budować zaufanie, a także nawiązywać autentyczne i bezpośrednie relacje z klientami. Właśnie dzięki temu pojawiają się kolejne zamówienia, także od tych osób, które do tej pory z nieufnością odnosiły się do zakupów w sieci. Materiały wideo znakomicie oddają osobowość producentów żywności i pomagają budować relacje z samym produktem: "Nie kupujesz oliwy chilli od Dave'a, lecz Dave'a i jego oliwe chilli".

**Wnioski:** tworzenie własnego wirtualnego świata jest trudniejsze niż korzystanie z Second Life, w ten sposób jednak mógłbyś zaoferować swoim klientom bogaty graficznie interfejs zakupowy powiązany z Twoją stroną internetową. Wirtualny świat to nie tylko interfejs charakterystyczny dla gier komputerowych - warto umieszczać w nim również materiały wideo i odnośniki umożliwiające pozyskanie szczegółowych informacji na temat Twojej oferty. W ten sposób zapewnia się klientowi najlepsze możliwe doświadczenie korzystania z Twojego serwisu.

#### Bądź na bieżąco z wirtualnymi światami

W pozostałej części rozdziału będziemy się koncentrować na Second Life. Poniżej przedstawiam działania, które powinieneś podjąć, aby z powodzeniem działać w tym serwisie.

- 1 Pobierz oprogramowanie Second Life i załóż konto.
- **2** Spersonalizuj swój awatar.
- 3 Zbuduj społeczność.
- 4 Kupuj nieruchomości, wirtualną architekturę i skrypty.

#### **Pobierz oprogramowanie Second Life i załóż konto**

Załóż darmowe konto w serwisie Second Life (http://secondlife.com) i pobierz oprogramowanie. Później będziesz mógł wykupić konto premium, uprawniające do nabywania działek i wznoszenia na nich budynków (na początku prawdopodobnie Każdy awatar ma własne imie i nazwisko, różne od prawdziwego imienia i nazwiska jego właściciela.

nie będzie Ci to potrzebne). Każdy awatar ma własne imię i nazwisko, różne od prawdziwego imienia i nazwiska jego właściciela. Rejestrując się, wybierasz nazwisko z długiej, choć ograniczonej listy, natomiast w kwestii imienia masz

pełną swobodę — o ile Twoja kombinacja imienia i nazwiska nadal jest wolna. Mój awatar nazywa się Jon Kerang. Aby znaleźć mnie w SL, musisz to wiedzieć — to trochę jak nazwa użytkownika.

Na początku przygody z Second Life zostajesz wysłany na Welcom Island (Wyspa Powitalna), gdzie uczysz się podstaw funkcjonowania w tym świecie — jak chodzić, mówić, siadać i wstawać, obsługiwać kamerę, latać i teleportować się. Uczysz się wszystkiego, czego potrzebujesz, aby korzystać z platformy.

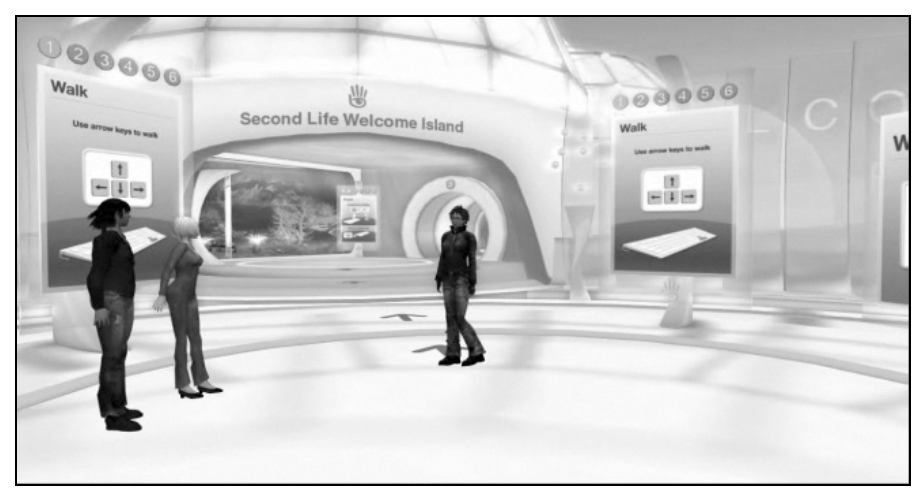

**Rysunek 14.2.** *Second Life Welcome Island*

Przez wiele lat ludzie komunikowali się w SL za pomocą tekstowego czatu, przypominającego trochę komunikatory internetowe. W 2007 roku wprowadzono funkcję głosu. Użytkownik siedzący przed komputerem może założyć zestaw słuchawkowy i dzięki temu normalnie mówić w SL — w pewnym stopniu przypomina to korzystanie ze Skype'a. Funkcja głosu obsługuje również dźwięk przestrzenny, co oznacza, że gdy ktoś podejdzie do Ciebie z boku, usłyszysz jego głos w prawej słuchawce.

Gdy opanujesz podstawy, możesz zanurzyć się w świecie Second Life. Za pomocą przycisku wyszukiwania znajdującego się u dołu ekranu możesz znajdować ciekawe miejsca, a następnie się tam teleportować. Możesz również wyszukiwać grupy ludzi. Świat Second Life został zbudowany na wyspach, a konkretnie mówiąc, na wirtualnych przedstawieniach tropikalnych wysp z plażami, palmami i mewami oraz wszystkim tym, co zbudowali na nich ludzie.

Jeżeli chcesz zobaczyć, jak wygląda życie w Second Life, jeszcze zanim się tam zarejestrujesz, przeszukaj YouTube dla frazy "Second Life". W ten sposób znajdziesz mnóstwo materiaów wideo nagranych w SL. Na przykad London School of Journalism nagrywa wykady organizowane w SL i zamieszcza je w serwisie YouTube.

#### **Spersonalizuj swój awatar**

Prawdopodobnie jedną z pierwszych rzeczy, jakie zrobisz w Second Life, będą zakupy. Zaczynasz oczywiście z podstawowym awatarem, jeżeli jednak zechcesz, możesz zmienić swój wygląd. Kliknij znajdujący się na dole przycisk wyszukiwania i znajdź wszystko to, co chciałbyś kupić — wyświetlisz w ten sposób listę potencjalnych sklepów i wysp, które powinieneś odwiedzić. Pamiętaj, że możesz również nabyć figurę, skórę i włosy. Możesz ręcznie zmienić wygląd swojego awatara, jednak znacznie lepszy efekt uzyskasz, kupując profesjonalnie zaprojektowane elementy. Jeżeli chciałbyś wyglądać w SL dokładnie tak samo, jak wyglądasz naprawdę, możesz skorzystać z usług osób opracowujących awatary na podstawie zdjęć — musisz jedynie dostarczyć im dobrej jakości fotografie.

W SL istnieje wiele różnych "darmowych" wysp, na których możesz pozyskać bezpłatną odzież i inne elementy. Wszystko, co kupisz albo dostaniesz, pojawia się w Twoim *Inventory* (Zasobnik).

Dane profilowe możesz aktualizować, wybierając opcję Profile... (Profil...) z menu *Edit* (Edycja). To obowiązujący w SL odpowiednik stron profilowych znanych z innych serwisów. Tutaj możesz zamieszczać informacje o tym, do jakich grup należysz i czym się interesujesz, a także zdjęcie profilowe, adres e-mail i parę słów o sobie — o tym prawdziwym i o awatarze. Z całą pewnością nie może tu zabraknąć adresu Twojej biznesowej strony internetowej.

#### **Zbuduj społeczność**

Szukaj grup skupionych wokół interesujących Cię zagadnień, poznawaj wyspy, na których się te grupy znajdują, zapisuj się na biuletyny tych grup, bierz udział w organizowanych przez nie wydarzeniach i zacznij nawiązywać znajomości. Jeśli znasz już inne osoby z SL, wyszukaj je po imieniu i nazwisku ich awatara, a nastpnie kliknij *Add Friend…* (Dodaj znajomego…).

#### **Szybki sukces**

#### **Plakaty i automaty z gazetami**

Jeżeli w Second Life istnieje społeczność powiązana jakoś z Twoją działalnością, możesz w bardzo prosty sposób promować się wśród jej członków, i to bez uciekania się do terraformowania wyspy czy zatrudniania wirtualnego architekta. Na początek znajdź swoją społeczność na podstawie właściwych słów kluczowych i poszukaj najbardziej liczebnych grup powiązanych z Twoją działalnością. Bardzo często funkcjonują one na konkretnych wyspach, w związku z czym to właśnie tam mogą pojawić się okazje do prowadzenia działalności reklamowej.

Najtańszą i najprostszą opcją są plakaty i automaty z gazetami. Plakat to nic innego jak wirtualny plakat reklamowy lub billboard, który możesz zawiesić na ścianie budynku w SL na określony czas (oczywiście za zgodą osoby prowadzącej daną wyspę). Czasami na budynkach pojawiają się informacje o wolnej przestrzeni reklamowej, a czasami trzeba się w tej sprawie skontaktować z administratorem wyspy. Zleć grafikowi przygotowanie plakatu reklamowego we wskazanych rozmiarach, a następnie wyślij go właścicielowi wyspy wraz z odnośnikiem prowadzącym na Twoją stronę. Dotknięcie Twojego plakatu reklamowego w SL spowoduje, że użytkownik zostanie przekierowany na stronę internetową Twojej firmy. Jeżeli chcesz monitorować skuteczność tych działań, posługuj się narzędziem śledzenia odnośników lub unikalnymi adresami stron docelowych.

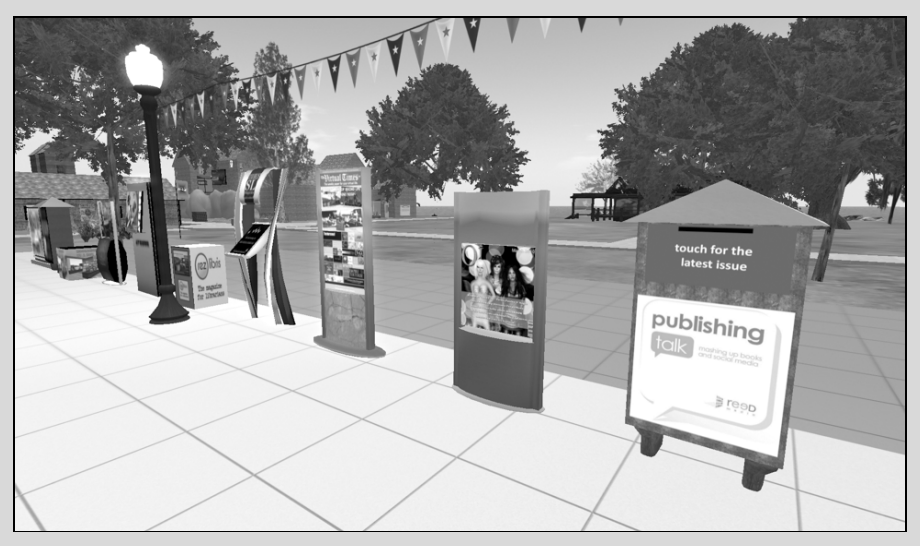

**Rysunek 14.3.** *Automat z gazetami na wyspie Cookie Island*

Możesz też skorzystać z automatu z gazetami. Ja korzystam w SL wyłącznie z tej formy reklamy. Jest to tak naprawdę graficzne przedstawienie automatu z gazetami, które znakomicie nadaje się do promowania blogów. W SL funkcjonuje duża i bardzo aktywna grupa pisarzy  $-$  The Written Word, zlokalizowana na wyspie Cookie Island. Na gównym placu tej wyspy stoi automat Publishing Talk, na którym znajduje się napis *Touch here for the latest edition* (Dotknij, aby otrzymać najnowszy numer). Kiedy ktoś dotyka automatu, zostaje przekierowany na mój blog Publishing Talk. Kolejne automaty z gazetami znajdują się w wirtualnych księgarniach zlokalizowanych na tej wyspie oraz w innych miejscach w SL.

#### 234 Część IV **II** Otwórz się na innych

#### Kupuj nieruchomości, wirtualną architekturę i skrypty

Nabywanie nieruchomości, a także wznoszenie budynków i innych obiektów to zagadnienia wykraczające już poza zakres tej książki. Gdy zaczniesz nawiązywać nowe znajomości w SL, prawdopodobnie prędzej czy później natkniesz się na kogoś, kto będzie mógł Ci pomóc. Możesz nawet zamieścić ogłoszenie na listach SL — zrobisz to ze strony edycji profilu.

#### **Zorganizuj sobie prac**

Nie musisz spędzać w SL dużo czasu. Nawet jeśli posiadasz tam budynek lub biuro, w którym panuje spory ruch, możesz je zautomatyzować i nie musisz tam przebywać (oczywiście pod warunkiem, że nie organizujesz akurat jakiegoś wydarzenia, które powinieneś poprowadzić). W SL sklepy prowadzą się same — zakupów dokonuje się kliknięciami.

Jeżeli nie jesteś amatorem programowania, nie ma sensu, abyś uczył się tworzenia obiektów w SL. Zatrudnij programistę albo wirtualnego architekta, który stworzy obiekty lub budynki zgodnie z Twoim pomysem.

#### **Mierz efekty swoich dzia a**

Wskaźnikami skuteczności działań podejmowanych w SL mogą być:

- $\blacksquare$ liczba mieszkańców, którzy dołączyli do Twojej grupy,
- $\quad \blacksquare \quad$  wskaźnik klikalności dla Twojego plakatu lub innego obiektu w SL, przekierowującego na Twoją stronę internetową,
- uliczba mieszkańców, którzy biorą udział w Twoich przyjęciach, seminariach lub innych wydarzeniach,
- $\blacksquare$  liczba wyświetleń filmów wideo nakręconych w SL i zamieszczonych w serwisie YouTube.

#### **Do dzie a!**

- $\blacksquare$  Zarejestruj się w Second Life.
- -**Spersonalizuj** swój awatar.
- **Dołącz** do grup, nawiązuj znajomości.
- Zapoznaj się z możliwościami prowadzenia działalności reklamowej, takimi jak plakaty, automaty z gazetami, ogłoszenia w prasie w SL.
- **Zastanów się**, czy warto kupić ziemię w SL i zbudować na niej sklep.

Kup książkę

Poleć książkę

## PROGRAM PARTNERSKI GRUPY WYDAWNICZEJ HELION

**1. ZAREJESTRUJ SIĘ** 2. PREZENTUJ KSIĄŻKI **3. ZBIERAJ PROWIZJE** 

Zmień swoją stronę WWW w działający bankomat!

## Dowiedz się więcej i dołącz już dzisiaj! http://program-partnerski.helion.pl

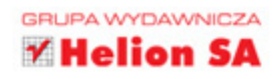

## **ISTOTA SPOŁECZNA W MARKETINGOWEJ SIECI**

Chociaż "oczywistą oczywistością" jest fakt, że prowadzenie marketingu w internecie to dzisiaj biznesowa konieczność, dużo prościej wygląda to w teorii niż w praktyce. Od czego zacząć? Jak się odnaleźć w tym chaosie? Co zrobić, by nie zaplątać się w zawiłości wirtualnej sieci? Autor tej książki nie zakłada, że skoro jesteś użytkownikiem internetu, można Cię od razu wrzucić na głęboką wodę i patrzeć, jak dramatycznie starasz się nie zachłysnąć ogromną ilością nieustannie emitowanych bajtów. Jon Reed jest konsultantem ds. mediów społecznościowych, wykładowcą, prelegentem i trenerem. Krok po kroku nauczy Cię, jak wykorzystywać ludzką potrzebę budowania relacji społecznych dla Twoich własnych biznesowych celów. Wyciągnij do swoich klientów rękę przez internet.

#### Zacznij od:

- $\rightarrow$ zwiększenia Twojej widoczności w przeglądarce Google
- prowadzenia skutecznych kampanii marketingu e-mailowego
- tworzenia treści, które zostaną docenione przez rynek
- promowania firmy takich serwisach jak Facebook, LinkedIn i Twitter

**JON REED regularnie organizuje warsztaty poświęcone mediom** społecznościowym, prowadzi zajęcia na kilku uniwersytetach i występuje na konferencjach. Obserwuj na Twitterze jego konto @jonreed albo znajdź go na Facebooku lub w serwisie LinkedIn. Oczywiście możesz też zajrzeć na stronę internetową tej książki, www.getuptospeed.biz.

"Tę praktyczną i nieocenioną książkę powinien mieć na biurku każdy, kto chce odnosić sukcesy w sieci" Claudio Concha, szef New Media, Big Lottery Fund

## książkiklasybusiness

Nr katalogowy: 8 5 4 1 Ksiegarnia internetowa:

http://onepress.pl

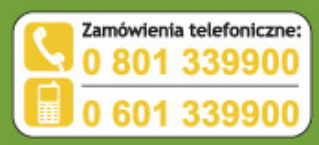

rdź najnowsze promocje Książki najchętniej czytane Zamów informacje o nowościach:

ul. Kościuszki 1c, 44-100 Gliwice<br>tel.: 32 230 98 63 e-mail: onepress@onepress.p<br>http://onepress.pl

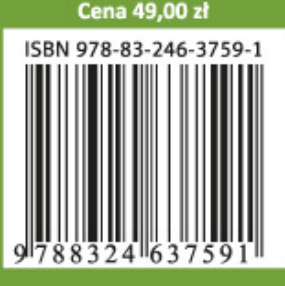